**Bootloader Error Id 1 Miracle Box 56 High Quality**

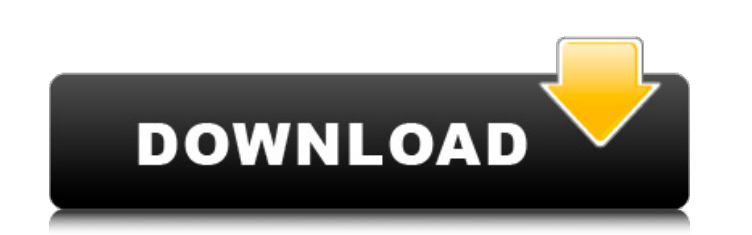

On the other hand, if the bootloader is set to unlocked, then you can use the adb reboot bootloader command. For the purpose of this tutorial, I have allowed bootloader mode to be unlocked. If, however, your bootloader is locked, then you will not be able to unlock it even if you follow the steps given in this guide. Having successfully unlocked the bootloader, all you need to do is flash the files that I have given above, using the adb flash partition boot.img and flash-all. At the end, you will be asked to reboot the phone. It also goes without saying that the bootloader on your device needs to be unlocked. If that is not the case, then you may refer to our below-linked guide. Make sure that you are completely aware of the unlocking risks. These involve wiping off all the data from your device and the devices warranty becoming null and void. So if that is all well and good, then head over to the following guides and check out the unlocking steps. You may then flash the TWRP ZIP file for permanent installation. On the other hand, if your device is A-only, then you could directly flash the TWRP Recovery to the recovery partition via the below command:fastboot flash recovery twrp.img I have only included the important command, if you wish to know the complete details (such as how to boot to TWRP, setting up ADB Tools, and the detailed flashing instructions), then please refer to our comprehensive guide on TWRP: fastboot flash vs fastboot boot: Which command to use and How to Use. Bootloader Error Id 1 Miracle Box 56 Anyways, if you have not seen the images then please do click the image above.

## **Bootloader Error Id 1 Miracle Box 56**

On the other hand, if the bootloader is set to unlocked, then you can use the adb reboot bootloader command. For the purpose of this tutorial, I have allowed bootloader mode to be unlocked. If, however, your bootloader is locked, then you will not be able to unlock it even if you follow the steps given in this guide. Having successfully unlocked the bootloader, all you need to do is flash the files that I have given above, using the adb flash partition boot.img and flash-all. At the end, you will be asked to reboot the phone. It also goes without saying that the bootloader on your device needs to be unlocked. If that is not the case, then you may refer to our below-linked guide. Make sure that you are completely aware of the unlocking risks. These involve wiping off all the data from your device and the devices warranty becoming null and void. So if that is all well and good, then head over to the following guides and check out the unlocking steps. You may then flash the TWRP ZIP file for permanent installation. On the other hand, if your device is A-only, then you could directly flash the TWRP Recovery to the recovery partition via the below command:fastboot flash recovery twrp.img I have only included the important command, if you wish to know the complete details (such as how to boot to TWRP, setting up ADB Tools, and the detailed flashing instructions), then please refer to our comprehensive guide on TWRP: fastboot flash vs fastboot boot: Which command to use and How to Use. Bootloader Error Id 1 Miracle Box 56 Anyways, if you have not seen the images then please do click the image above. 5ec8ef588b

> <http://www.studiofratini.com/elcomsoftdistributedpasswordrecoverykeygen4-verified/> retchenscannon.com/2022/11/22/stronghold-crusader-1366-x-768-resolution-720p domemorial.com/2022/11/22/free-download-toon-boom-harmony-12-full-software-\_\_full <https://kevinmccarthy.ca/james-bond-live-and-let-die-1973-720p-bluray-x264-dual-audio-hindi-2-0-english-dd-5-1-loki-work/> <https://josebonato.com/winners-and-sinners-1983-brrip-480p/> <https://goldcoastuae.ae/?p=24341> [https://blu-realestate.com/wp-content/uploads/2022/11/Thalaimuraigal\\_Movie\\_Free\\_Downlo.pdf](https://blu-realestate.com/wp-content/uploads/2022/11/Thalaimuraigal_Movie_Free_Downlo.pdf) <https://parsiangroup.ca/2022/11/colin-mcleod-opening-minds-vol-1-4-dvdrip-16-install/> <https://xn--80aagyardii6h.xn--p1ai/adobe-acrobat-xi-pro-11-0-7-multilanguage-chingliu-64-bit-128076-127999/> <https://thehomeofheroes.org/bigfish-zulus-zoo-new-hidden-object-wendy99-keygen-top/> <https://www.dominionphone.com/bug-mafia-inapoi-in-viitor-album-verified-download-fileshare/> [https://fotofables.com/zuma-deluxe-free-download-full-version-rar-\\_\\_hot\\_\\_/](https://fotofables.com/zuma-deluxe-free-download-full-version-rar-__hot__/) <https://mentorus.pl/xferserumpluginupdated-keygen/> <https://eskidiyse.com/index.php/downloadbinkregisterframebuffers8rapidsharerar-exclusive/> <https://discovery.info/gridinsoft-anti-malware-4-1-1-crack-link-with-serial-key-updated-2/> <https://generalskills.org/%fr%> <https://walter-c-uhler.com/vivid-workshopdata-12-1-crack-top/> <http://shoplidaire.fr/?p=215681> [https://www.romashopcity.com/wp-content/uploads/2022/11/We\\_The\\_People\\_Eleventh\\_Essentials\\_Edition\\_Book\\_Pdf\\_Fix-1.pdf](https://www.romashopcity.com/wp-content/uploads/2022/11/We_The_People_Eleventh_Essentials_Edition_Book_Pdf_Fix-1.pdf) <https://xn--80aagyardii6h.xn--p1ai/wp-content/uploads/2022/11/rashjere.pdf>